**Spring Boot : Développement de microservices Java**

ENI Service

14h

**PR** (Télé-)présentiel

# **Spring Boot : Développement de microservices Java**

# **Objectifs**

- Décrire les apports de Spring Boot pour les applications Spring
- Mettre en place Spring Boot dans un projet
- Utiliser Spring Boot dans différents types d'applications (standalone, batch, web, ...)
- Identifier la valeur ajoutée de Spring Boot pour les applications en environnement de production

# **Pré-requis**

# **Public**

Concepteurs/Développeurs Java

Développer avec le langage Java

Concevoir et développer des applications avec Spring Framework

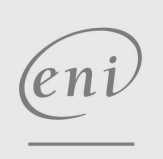

**ENI Service - Centre de Formation**

adresse postale : BP 80009 44801 Saint-Herblain CEDEX

02 40 92 45 50 formation@eni.fr www.eni-service.fr

Mise à jour 17 juillet 2023

Formation intra-entreprise sur devis

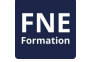

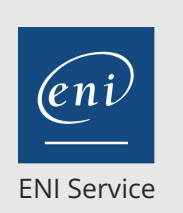

14h

# **Spring Boot : Développement de microservices Java**

> Spring Data JPA Spring JDBC

Spring MVC

Spring Security

Travaux Pratiques :

existantes.

Les tests-autoconfigurés La gestion des objets Mocks

**Spring Boot et la production (1 heure)** Packaging et déploiement des applications

Mise en oeuvre de Spring Boot Actuator

Exécution des applications

Application à la sécurité des applications

La problématique des tests avec Spring Boot Les différents types de tests supportés

Création d'une application complète autour de Spring Framework

et Spring Boot en intégrant des couches applicatives

Mise à jour 17 juillet 2023

Formation intra-entreprise sur devis

**PR** (Télé-)présentiel

# **Programme de la formation**

#### **Introduction (1 heure)**

- Rappels fondamentaux sur Spring
	- >Framework
	- Architecture du framework
	- Modèle de programmation
	- Modèle de configuration
- Présentation de Spring Boot
	- Positionnement dans le projet Spring
	- Historique et versions

#### **Les fonctionnalités de Spring Boot (1 heure)**

- La gestion des différents types d'applications
- Le principe «?Convention Over Configuration?»
- L'autoconfiguration
- La gestion des dépendances

#### **Mise en place de Spring Boot dans un projet (3 heures)**

- Création d'un projet
	- Les dépendances et leur gestion avec Maven
- La mise en place de l'autoconfiguration
	- Comprendre les conséquences de l'autoconfiguration sur les dépendances du projet
- Les starters
	- Principes de dépendances automatiques
	- Les principaux starters et leurs usages
- Travaux Pratiques :
	- Création d'un projet Spring Boot
	- Ajout des dépendances nécessaires
	- Configuration de l'autoconfiguration pour les dépendances
	- Ajout des starters nécessaires pour les différentes couches applicatives

#### **Développer avec Spring Boot (2 heures)**

- Gestion de la configuration
	- Définition des propriétés
- Gestion du rechargement à chaud de l'application Redémarrage automatique & Live Reload
- Débogage d'une application Spring Boot
	- Le débogage distant
	- La journalisation
- Travaux Pratiques :
	- Intégration des techniques de développement au projet
- Intégration à l'IDE
- Activation du redémarrage automatique
- Ajustement de la journalisation

### **Développement des différentes couches logicielles (6 heures)**

- Mettre en place Spring Boot pour les différents modules nécessaires du framework Spring
- Application à la persistance des données

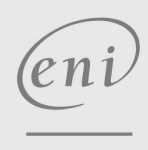

 $\sim$  02 40 92 45 50  $\sim$  formation@eni.fr www.eni-service.fr

Application au développement Web et REST

**ENI Service - Centre de Formation** adresse postale : BP 80009 44801 Saint-Herblain CEDEX SIRET : 403 303 423 00020 B403 303 423 RCS Nantes, SAS au capital de 864 880

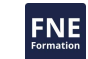

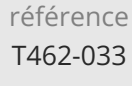

# **Spring Boot : Développement de microservices Java**

ENI Service

14h

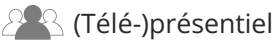

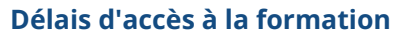

Les inscriptions sont possibles jusqu'à 48 heures avant le début de la formation.

Dans le cas d'une formation financée par le CPF, ENI Service est tenu de respecter un délai minimum obligatoire de 11 jours ouvrés entre la date d'envoi de sa proposition et la date de début de la formation.

# **Modalités et moyens pédagogiques, techniques et d'encadrement**

Formation avec un formateur, qui peut être suivie selon l'une des 3 modalités ci-dessous :

1 Dans la salle de cours en présence du formateur.

2 Dans l'une de nos salles de cours immersives, avec le formateur présent physiquement à distance. Les salles immersives sont équipées d'un système de visio-conférence HD et complétées par des outils pédagogiques qui garantissent le même niveau de qualité.

3 Depuis votre domicile ou votre entreprise. Vous rejoignez un environnement de formation en ligne, à l'aide de votre ordinateur, tout en étant éloigné physiquement du formateur et des autres participants. Vous êtes en totale immersion avec le groupe et participez à la formation dans les mêmes conditions que le présentiel. Pour plus d'informations : Le téléprésentiel notre solution de formation à distance.

Le nombre de stagiaires peut varier de 1 à 12 personnes (5 à 6 personnes en moyenne), ce qui facilite le suivi permanent et la proximité avec chaque stagiaire.

Chaque stagiaire dispose d'un poste de travail adapté aux besoins de la formation, d'un support de cours et/ou un manuel de référence au format numérique ou papier.

Pour une meilleure assimilation, le formateur alterne tout au long de la journée les exposés théoriques, les démonstrations et la mise en pratique au travers d'exercices et de cas concrets réalisés seul ou en groupe.

# **Modalités d'évaluation des acquis**

En début et en fin de formation, les stagiaires réalisent une auto-évaluation de leurs connaissances et compétences en lien avec les objectifs de la formation. L'écart entre les deux évaluations permet ainsi de mesurer leurs acquis.

En complément, pour les stagiaires qui le souhaitent, certaines formations peuvent être validées officiellement par un examen de certification. Les candidats à la certification doivent produire un travail personnel important en vue de se présenter au passage de l'examen, le seul suivi de la formation ne constitue pas un élément suffisant pour garantir un bon résultat et/ou l'obtention de la certification.

Pour certaines formations certifiantes (ex : ITIL, DPO, ...), le passage de l'examen de certification est inclus et réalisé en fin de formation. Les candidats sont alors préparés par le formateur au passage de l'examen tout au long de la formation.

# **Moyens de suivi d'exécution et appréciation des résultats**

Feuille de présence, émargée par demi-journée par chaque stagiaire et le formateur. Evaluation qualitative de fin de formation, qui est ensuite analysée par l'équipe pédagogique ENI. Attestation de fin de formation, remise au stagiaire en main propre ou par courrier électronique.

# **Qualification du formateur**

La formation est animée par un professionnel de l'informatique et de la pédagogie, dont les compétences techniques, professionnelles et pédagogiques ont été validées par des certifications et/ou testées et approuvées par les éditeurs et/ou notre équipe pédagogique. Il est en veille technologique permanente et possède plusieurs années d'expérience sur les produits, technologies et méthodes enseignés. Il est présent auprès des stagiaires pendant toute la durée de la formation.

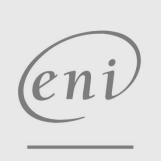

02 40 92 45 50 formation@eni.fr www.eni-service.fr

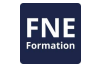

Mise à jour 17 juillet 2023

Formation intra-entreprise sur devis